# **JUST Connect**

### **Create an Appointment – Juvenile Justice AVL Officer**

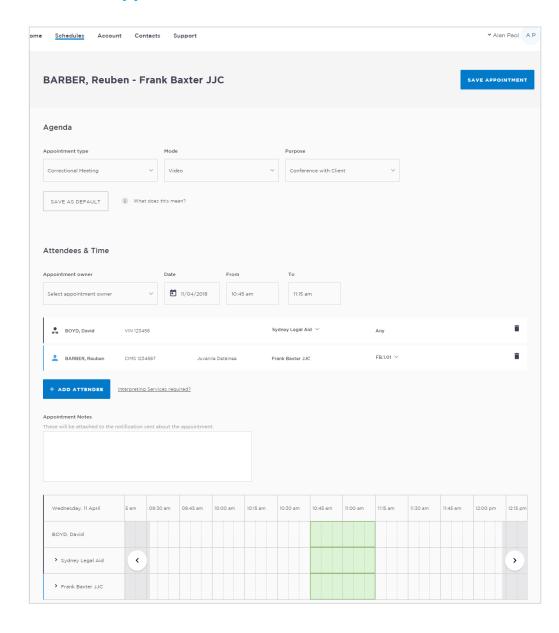

### **Creating a 'Professional Appointment'**

Juvenile Justice Officers, who manage AVL appointments, make professional appointments for legal professionals or health professionals to connect with a person in-custody.

Professional appointments in JUST Connect include three appointment types:

- Correctional Meetings
- Correctional Assessments
- Peer to Peer (option to book the AVL room without a detainee, and may or may not use the AVL equipment. Examples include meetings, training or interviews)

#### **Appointment Status:**

Appointments requested greater than one business day in advance will be automatically scheduled by JUST Connect.

Appointments for next business day requested **before 3pm** will be automatically scheduled by JUST Connect.

Appointments for next business day requested **after 3pm** or appointments requested for the same business day, are considered last minute requests and will NOT be automatically scheduled. These requests will be in '**Pending**' status and require a Juvenile Justice Officer to review and then Accept or Decline the appointment.

Refer to the steps on the following page to create an appointment as a Juvenile Justice Officer.

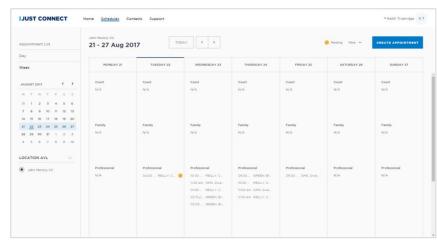

## **JUST Connect**

## **Create an Appointment – Juvenile Justice AVL Officer**

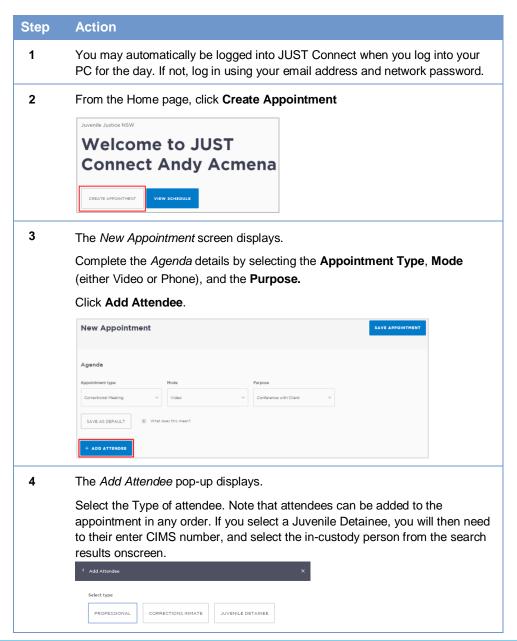

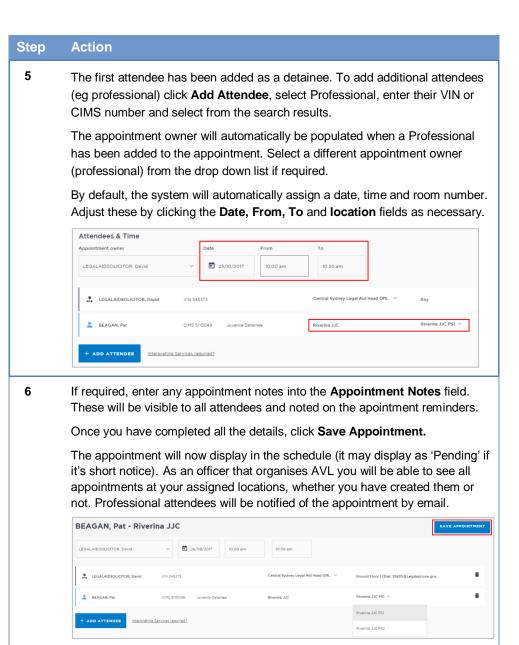